# Aria2 Crack [Win/Mac]

# **Download**

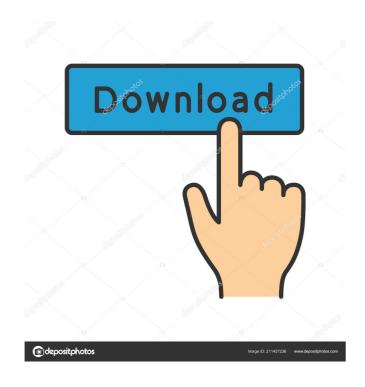

## **Aria2 Crack+ Activation [March-2022]**

The easiest way to download a big file or several of them is to use aria2 Activation Code. The basic syntax of the aria2 command is as follows: aria2 [options] [] []... As you can see, only two options are used: remote\_uri and local\_uri. The remote\_uri argument is the address of the server hosting the file or the address of the target server, whereas the local\_uri parameter is the address where the aria2 application will be downloaded and compiled. If the files parameter is used, then it can be set either to a list of urls separated by commas, or a single url. For example, let's say that we want to download several torrent files, we will do the following: aria2 --torrent=kittens.torrent,dog.torrent,mouse.torrent,kitten.torrent aria2 --torrent=kittens.torrent files, then the aria2 program will start downloading them from their addresses given in the list. However, if the files parameter is set to a single torrent file (and the remote\_uri is set to a remote server), then the aria2 utility will download this file from the specified remote\_uri and then will download the remaining files from the local\_uri parameter, one after another. There are other command-line options that can be used with the aria2 software, for example, the one used to specify the mode of operation: aria2 --slowmode This mode is similar to the one used in BitTorrent applications, but it does not force the client to compete for the available bandwidth with other

downloads, unless the command-line option --bittorrent is used as well. This mode is especially helpful when downloading torrents, where the clients will compete for the available bandwidth. The built-in help system, which is located in the aria2 application, provides a list of all available command-line options. Thus, those interested in aria2 can simply do an apt-get install aria2 or download

#### **Aria2 Crack Full Product Key**

macro argument macro arguments: -a --aria2 Torrent Downloadc[=] argument=value: The general syntax is: aria2c [-al-u] [command argument...] When executed, aria2c will check if the command is the main entry point, in which case, it will try to get its configuration from its environment variables. Otherwise, the user will be required to specify the option on the command line using either --aria2c (alternatively, the main entry point can be specified by setting ARIA2C env variable), or argument. Additionally, if the user runs the program with the command-line argument -u (the user specifies the command argument, e.g. -u then aria2c will use the URI itself as the main entry point and the option ARIA2C=uri will be used, without ARIA2C env variable being set. CMDIAG aria2c [-al-u] [command argument...] aria2c [-al-u] [-dl--display-progress] [-kl--torrent-downloader] [-kl--downloader-keep-alive] [-Pl--proxy-https] [-gl--debug] [-vl--verbose] [-hl--help] [-Vl--version] [-tl--torrent-storage-type] [-sl--storage-type] [-sl--storage-path] [-wl--no-bar] aria2c [-al-u] [-il--idle-timeout] [-ol--orphan-timeout] [-ql--max-retries] [-fl--force-log-file] [-jl--json-console] [file://[file://...]] [source-address] [destination-address] [file] [source-port] [destination-port] [transfer-rate] [upload-rate] [down-limit] [down-limit-upload] [down-limit-download] [torrent-file] aria2c [-al-u] [-dl--display-progress] [-kl--torrent-downloader] [-kl--downloader-keep-alive] [-Pl--proxy-https] [-gl--debug] 77a5ca646e

3/6

#### Aria2 Free

Utilizes the network as much as possible. Doesn't require special installations, which makes it easy to use. Is able to handle multiple files at the same time and even multiple connections, enabling it to speed up the process of file transferring. Can start uploading when the download is already in progress. Built-in options are fully customizable. Downloading files via aria2 In order to initiate a download via the aria2 utility, the server and the desired file or folder need to be specified and the respective command line option needs to be set. The syntax of the aria2 command line options and their usage are detailed below: aria2 /local/path/to/folder Example: aria2 /home/username/Downloads Note: The order in which the parameters are specified is important. It is recommended to specify the file extension as an extra parameter as it can be quite useful for identifying the type of file and the speed of its download, based on the size of the file and its extension. When downloading files with torrent extension, the user needs to specify the torrent file path and the download location. The command-line syntax of the aria2 utility is the following: aria2 -x torrentfile.torrent/path/to/download/location Example: aria2 -x torrentfile.torrent/home/username/Downloads The above commands may be used to download files via aria2 in one of the following ways: Downloading files with HTTP or HTTPS protocols. When downloading a file with HTTP or HTTPS, the name of the file or folder and its URL are specified as parameters. The command-line syntax of aria2 for this purpose is the following: aria2 -c [check\_in\_progress|check\_running|check\_finished] Example: aria2 -c check\_finished Note: -c specifies that the operation is to be performed at the end of the downloading process. -h specifies that the output of the operation is being displayed instead of the standard output. -d specifies that

#### What's New In Aria2?

aria2 is a command-line download manager with many useful features. This program is not just a downloader, but a collection of tools that can be used to perform a wide range of tasks, such as search for files on the Internet, download multiple files at the same time, and resume or pause a transfer. aria2 also has an HTTP or HTTPS interface that can be used to download files from web sites, and it is equipped with a number of useful features for that purpose. In short, aria2 is a flexible, powerful and handy utility that is suitable for anyone who needs to download one or more files at a time. aria2 Features: The program has an impressive number of features and features that are not available on other similar applications. It has a built-in resume feature, which can be used to resume a download even if it was paused. It has also a built-in HTTP interface that can be used to download a file directly from a web site. Its interface is intuitive and very easy to use. The download accelerator is fully customizable and supports several protocols, including BitTorrent and Metalink. There are many configurations options available, like global or per-transaction rates, queuing size, download queue size, and many others. aria2 Complements the Command Line: ria2 is a command-line application that is complementary to a web browser or other graphical applications. It can be used without a window and it is extremely fast, so it is suitable for downloading big files. In addition, it can be run in the background and it has many advanced features that web browsers lack, such as advanced resume and download speed control. Despite its flexible nature and its great number of features, aria2 is a command-line program, so it will not be installed and configured by default by most of the users. Install aria2 on Linux Distributions: There are no prerequisites for

using aria2, so it can be used with almost all Linux distributions. To download the package, simply use your favorite package manager (APT, YUM, etc.) and type the following: sudo apt-get install aria2 Or, if you prefer the command line: sudo apt-get install aria2c With this command, you'll be able to install aria2 on your computer. aria2 command line usage: To start the download manager in background, run: aria2c -d You can run it directly from the terminal by executing: aria2c With this command, you'll be able to start the download manager without being logged in. aria2 Torrent downloading: To download Torrent files with aria2, simply type: aria2c It will start the process and download a file directly from the specified

5/6

### **System Requirements For Aria2:**

Intel(R) Core(TM) i5 or equivalent processor 8 GB system RAM Windows 7 or higher 800 MHz processor, 1 GB RAM The software is available for download on their official website. Have a great day and we will see you in the next chapter of our "Best Gaming Keyboard 2020" series. Bestgamingkeyboard Tags: Asus, Best gaming keyboard 2020, best gaming keyboard review, Best gaming keyboard 2020 review, cheap gaming keyboard, DMG Ergo, Corsair,

https://ideaboz.com/wp-content/uploads/2022/06/valgavr.pdf

https://pnda-rdc.com/runas-launcher-crack-final-2022/

https://mykingdomtoken.com/upload/files/2022/06/wbhJCgDdWzS99Ya2uNwH 06 fde54e9d181868e46468656a5575f918 file.pdf

https://savosh.com/wp-content/uploads/2022/06/Paypal CSV to MT940 convertor.pdf

https://mywaterbears.org/portal/checklists/checklist.php?clid=3574

https://www.15heures.com/wp-content/uploads/2022/06/W32 Tepfer Trojan Removal Tool.pdf

https://maithai-massage.cz/wp-content/uploads/2022/06/Desktop Launcher.pdf

https://thefuturegoal.com/upload/files/2022/06/DBgQP1JtXC5AwQJaANK7\_06\_96821ec1a45e7be904e692f1826b96ba\_file\_.pdf

https://www.lucistree.com/wp-content/uploads/2022/06/Portable Delphi WMI Class Generator.pdf

https://freecricprediction.com/wp-content/uploads/2022/06/Absolute Antivirus.pdf